**StreamRipper32 Crack Full Version Free [Win/Mac] [Updated]**

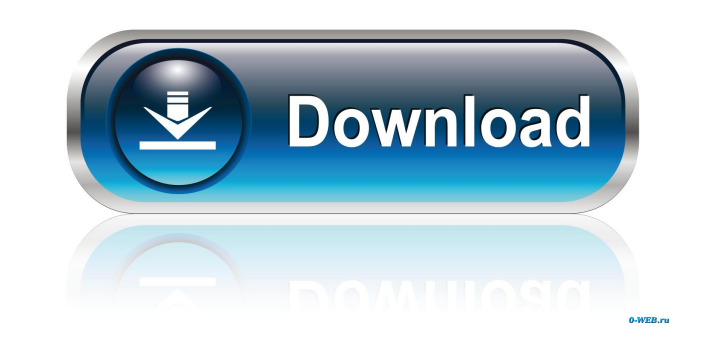

**StreamRipper32 Crack + (LifeTime) Activation Code For Windows [2022]**

StreamRipper32 is used to listen to Internet radio stations in order to be able to quickly rip music from the stations that are on the Internet. 1) Existing function: Input the name of the station to be listened to from the current stream and the station will be loaded in the listbox. 2) New function: You can also input the IP address and Port that the server on which the station is located resides. If the IP address is not found or the port number is not found the program will try to access the website that is running the website. 3) New function: You can now search for a station on the website that is running the site. 4) New function: Use the station genre. You can also select a station genre to be listened to, even when there are no selected. 5) New function: A new radio button is added. When the button is selected you can listen to any station that is on the program without inputting the name of the station. 6) New function: Now you can select a genre from the listbox. The genres are listed alphabetically. 7) New function: The listbox's items can be refreshed, by clicking the Refresh List button. 8) New function: When you select a song to be ripped, the IP address and port number of the server that the song is being streamed from is displayed. If the station name is not found, the IP address and port number of the website that is running the site are displayed. The interface is optimized for compact display. 9) New function: You can now monitor the traffic that is generated by StreamRipper32 and that is transmitted to the Internet. You can monitor the traffic by pressing the "Relay" button. 10) New function: You can set the output directory for the program and the output files that are generated by StreamRipper32. 11) New function: You can now select a station name and station genre from the listbox, just like the listbox for stations. 12) New function: In the program itself you can set the program's description. 13) New function: If you have saved the stations as comma-separated values, you can specify the same file and save them as comma-separated values to be used with StreamRipper32. 14) New function: If you have saved the stations as files, you can specify the

## **StreamRipper32 Crack Free Download [Updated] 2022**

\* This is a space separated list of key words and/or key phrases that you want to have a macro bound to for example: "new" "update" "click" etc. \* A "#" at the beginning of a line will cause that line to be treated as a comment. For example '#Bind Shift+0' will result in a macro being bound to "Shift+0" when "Shift" is pressed. '#Bind LeftArrow' will result in a macro being bound to "LeftArrow". '#Bind RightArrow' will result in a macro being bound to "RightArrow". '#Bind StopArrow' will result in a macro being bound to "StopArrow". '#Bind Home' will result in a macro being bound to "Home". '#Bind UpArrow' will result in a macro being bound to "UpArrow". '#Bind DownArrow' will result in a macro being bound to "DownArrow". '#Bind Backspace' will result in a macro being bound to "Backspace". '#Bind Tab' will result in a macro being bound to "Tab". '#Bind Delete' will result in a macro being bound to "Delete". '#Bind Escape' will result in a macro being bound to "Escape". '#Bind Space' will result in a macro being bound to "Space". '#Bind Enter' will result in a macro being bound to "Enter". '#Bind Return' will result in a macro being bound to "Return". '#Bind PgUp' will result in a macro being bound to "PgUp". '#Bind PgDown' will result in a macro being bound to "PgDown". '#Bind Next' will result in a macro being bound to "Next". '#Bind Prev' will result in a macro being bound to "Prev". '#Bind Back' will result in a macro being bound to "Back". '#Bind Forward' will result in a macro being bound to "Forward". '#Bind Home' will result in a macro being bound to "Home". '#Bind UpArrow' will result in a macro being bound to "UpArrow". '#Bind DownArrow' will result in a macro being

bound to "DownArrow". '#Bind StopAr 1d6a3396d6

## **StreamRipper32 Crack +**

------ This application was written by Paul Andres for use by other programmers to rip radio streams. Description: ------- Version 1.3.4.1: The most noticeable change is the "bandwidth" button on the main window. This causes StreamRipper to automatically use the maximum bandwidth available on your network instead of using only the bandwidth you specify. The "Bandwidth" button on the streamripper main window. The "Bandwidth" button on the main window: ------- Description: ------- Version 1.3.4: To enter the preferences dialog: Go to Tools > Preferences > StreamRipper > General tab To set the number of concurrent inputs to use: Go to Tools > Preferences > StreamRipper > General tab Description: ------- Version 1.2.1.0: New functions to enable/disable: Set the Window Style: Disable the window borders: Description: ------Version 1.2.0: - New Track Preview window: - New Rename function for titles and artists in Track Preview window: - New Rename function for titles and artists in the main window: - Added a small config dialog that allows you to set the directory where output files are saved and how large the output files should be. - Added a function to automatically remove duplicate files from the output directory. - The bandwidth setting is now remembered between sessions. - Small speed improvements. - Added a port monitor to the main window that shows the current port that StreamRipper is using. - A small bug in the StreamRipper library was corrected. Version 1.1.2.0: -Added new "Pulse" button (and menu) for setting stream frequency -Added ability to set a maximum bitrate -Added ability to define certain frames as non-streaming frames -Added a new listbox that displays information about currently selected songs -Added a new timer to prevent Winamp from becoming unusable while ripping -Added an option to hide the progress dialog -Added an option to hide the radio station listbox -Added a menu that allows you to select the output directory and output size -Added a "yes/no" box that allows you to specify if you want to open a torrent file -Added a "bandwidth" box that allows you to specify a bandwidth that StreamRipper should use

**What's New In?**

## **System Requirements For StreamRipper32:**

To run the FOTC in a 32-bit environment, you must have Windows XP Professional (or newer), a Pentium III processor, 1 GB RAM, 3 GB free hard drive space, Windows Media Player version 9 or higher and DirectX version 8. If you plan on running the FOTC in a 64-bit environment, you will need Windows Vista Ultimate 64 (or newer) and a Pentium III or greater processor. You will also need approximately 2 GB RAM to run the FOTC in a 64-bit environment, and a 3

<https://gettopreneur.com/wp-content/uploads/PrivadoVPN.pdf> [https://suplementos.top/wp-content/uploads/2022/06/ApinSoft\\_PDF\\_to\\_EXE\\_Converter\\_Pro.pdf](https://suplementos.top/wp-content/uploads/2022/06/ApinSoft_PDF_to_EXE_Converter_Pro.pdf) <https://tunneldeconversion.com/xmenutools-crack-for-pc-march-2022/> <https://hotelheckkaten.de/2022/06/07/ycc-im-view-crack-2022/> <https://chgeol.org/x-lazpaint-crack-torrent-for-windows/> <https://unicorina.com/screenshooter-crack-license-code-keygen-3264bit/> <https://forexmarketcap.com/?p=12567> <https://ecafy.com/star-trek-chronometer-3264bit/> <https://tcgworldwide.org/blog/vector-buttons-silver-license-keygen/> <https://208whoisgreat.com/wp-content/uploads/2022/06/latrquy.pdf> [http://bookmarkwebs.com/upload/files/2022/06/waUR8AZiOIoOVyz8VUWo\\_07\\_725582553aafa8e6a2677f1bb9016216\\_file.pdf](http://bookmarkwebs.com/upload/files/2022/06/waUR8AZiOIoOVyz8VUWo_07_725582553aafa8e6a2677f1bb9016216_file.pdf) [https://andamanconnections.com/wp-content/uploads/2022/06/Hotmail\\_Messenger\\_Fix.pdf](https://andamanconnections.com/wp-content/uploads/2022/06/Hotmail_Messenger_Fix.pdf) [https://socialstudentb.s3.amazonaws.com/upload/files/2022/06/woBhI69mAr88iW8meRfZ\\_07\\_42f784bf9463edbbe08c15e2daba31ef\\_file.pdf](https://socialstudentb.s3.amazonaws.com/upload/files/2022/06/woBhI69mAr88iW8meRfZ_07_42f784bf9463edbbe08c15e2daba31ef_file.pdf) <https://crimebarta.com/2022/06/07/backzilla-net-crack-product-key-full-download-for-pc-2022/> <http://www.kitesurfingkites.com/?p=1458> <https://community-corals.com/kitchen-timer-crack-mac-win/> [https://starspie.com/wp-content/uploads/2022/06/Barcode\\_Studio.pdf](https://starspie.com/wp-content/uploads/2022/06/Barcode_Studio.pdf) <https://seoburgos.com/wp-content/uploads/2022/06/Fasta.pdf> <https://tuinfonavit.xyz/wp-content/uploads/2022/06/odelchap.pdf> [https://sba-online.net/upload/files/2022/06/DiY83xo9krAGmGO7QXeo\\_07\\_42f784bf9463edbbe08c15e2daba31ef\\_file.pdf](https://sba-online.net/upload/files/2022/06/DiY83xo9krAGmGO7QXeo_07_42f784bf9463edbbe08c15e2daba31ef_file.pdf)